## Package 'ggborderline'

August 9, 2021

<span id="page-0-0"></span>URL <https://github.com/wurli/ggborderline>,

<https://wurli.github.io/ggborderline/>

Type Package

Title Line Plots that Pop

Version 0.1.0

Author Jacob Scott

Maintainer Jacob Scott <jscott2718@gmail.com>

Description A set of geometries to make line plots a little bit nicer. Use along with 'ggplot2' to:

- Improve the clarity of line plots with many overlapping lines

- Draw more realistic worms.

License MIT + file LICENSE

Encoding UTF-8

LazyData false

Imports ggplot2, scales

RoxygenNote 7.1.1

NeedsCompilation no

Repository CRAN

Date/Publication 2021-08-09 07:00:02 UTC

## R topics documented:

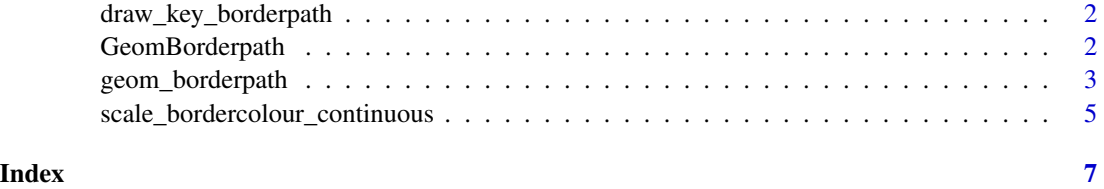

<span id="page-1-0"></span>draw\_key\_borderpath *Key glyphs for legends*

#### Description

Key glyphs for legends

#### Usage

draw\_key\_borderpath(data, params, size)

#### Arguments

data, params, size

See ggplot2::draw\_key\_path() for usage

#### Value

A gTree object

GeomBorderpath *ggborderlines extensions to ggplot2*

#### Description

ggborderlines makes use of the ggproto class system to extend the functionality of ggplot2. In general the actual classes should be of little interest to users as the standard ggplot2 api of using geom\_\* and stat\_\* functions for building up the plot is encouraged.

#### Usage

GeomBorderpath

GeomBorderline

GeomBorderstep

#### Format

An object of class GeomBorderpath (inherits from GeomPath, Geom, ggproto, gg) of length 4.

An object of class GeomBorderline (inherits from GeomBorderpath, GeomPath, Geom, ggproto, gg) of length 4.

An object of class GeomBorderstep (inherits from GeomBorderpath, GeomPath, Geom, ggproto, gg) of length 2.

<span id="page-2-0"></span>geom\_borderpath *Connect observations*

#### Description

This set of geoms is very similar to ggplot2::geom\_path(), ggplot2::geom\_line() and ggplot2::geom\_step(), with the only difference being that they accept two additional aesthetics, bordercolour and bordersize. For additional documentation, please refer to the ggplot2 geoms.

#### Usage

```
geom_borderpath(
 mapping = NULL,data = NULL,
  stat = "identity",
 position = "identity",
  ...,
 lineend = "butt",
 linejoin = "round",
 linemitre = 10,
  arrow = NULL,na.rm = FALSE,show. legend = NA,
  inherit.aes = TRUE
\lambdageom_borderline(
 mapping = NULL,
 data = NULL,stat = "identity",
 position = "identity",
  ...,
 lineend = "butt",
 linejoin = "round",
  linemitre = 10,
  arrow = NULL,
 na.rm = FALSE,show. legend = NA,
  inherit.aes = TRUE
)
geom_borderstep(
 mapping = NULL,
 data = NULL,
  stat = "identity",
  position = "identity",
  direction = "hv",
```

```
na.rm = FALSE,show.legend = NA,
  inherit.aes = TRUE,
  ...
\overline{)}
```
## Arguments

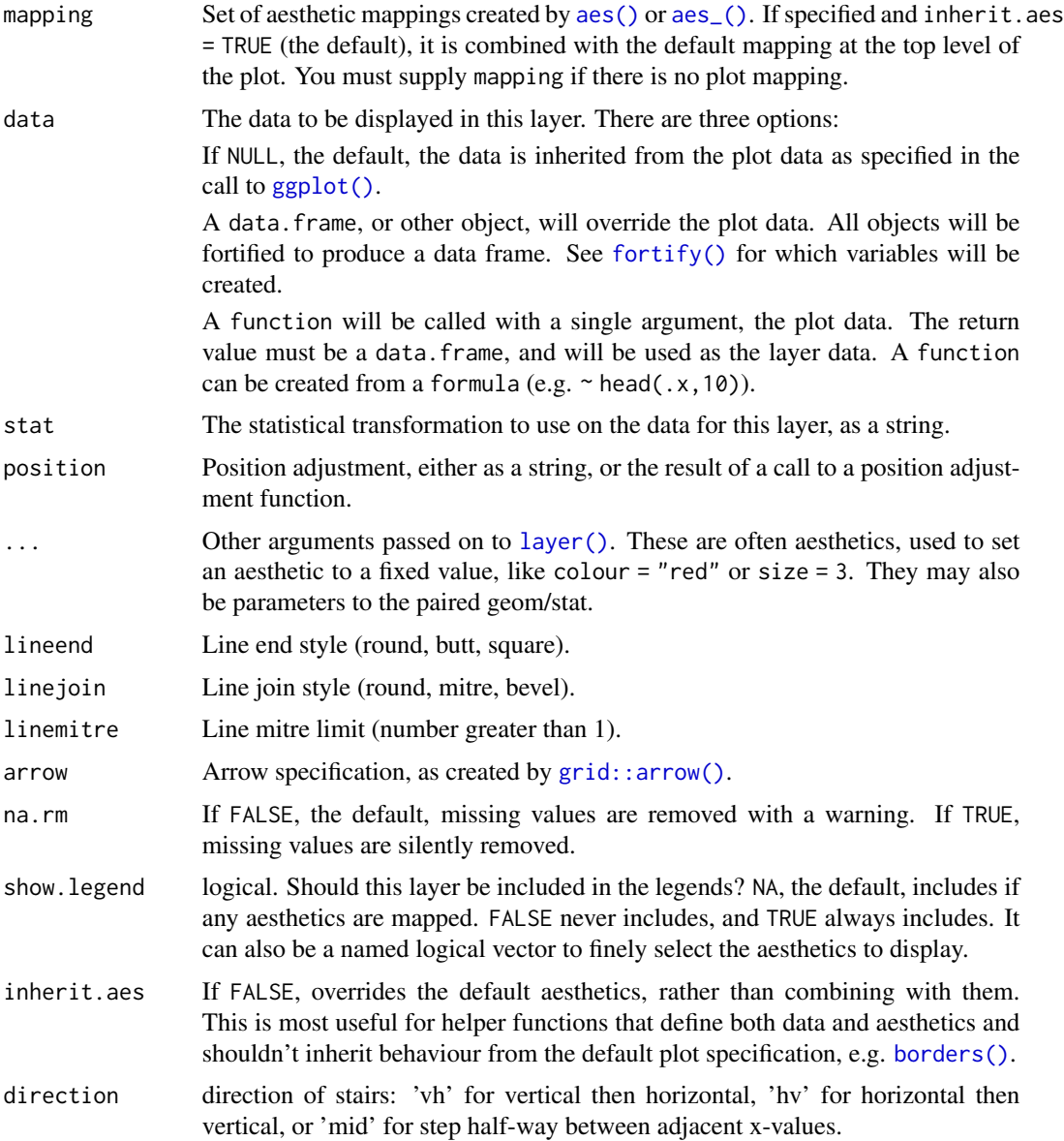

## Value

A ggproto layer object

<span id="page-3-0"></span>

#### <span id="page-4-0"></span>Examples

```
require(ggplot2)
# geom_borderline() adds a border around lines
ggplot(economics_long, aes(date, value01, colour = variable)) +
 geom_borderline()
# You can control the size and colour of the border with the
# bordersize and bordercolour aesthetics:
ggplot(economics_long, aes(date, value01, bordercolour = variable)) +
 geom_borderline(bordersize = .4, colour = "white")
# The background 'border' part of the geom is always solid, however this
# can be used to create some nice effects:
x \leq -\text{seq}(0, 4 * \text{pi}, \text{length.out} = 500)test_data <- data.frame(
 x = rep(x, 2), y = c(sin(x), cos(x)),fun = rep(c("sin", "cos"), each = 500)\lambdaggplot(test_data, aes(x, y, colour = fun)) +geom_borderline(size = 1, linetype = "dashed", lineend = "round")
```
scale\_bordercolour\_continuous

*Scales for borderlines*

#### **Description**

These scales control the size and colour of the borders in borderlines. They work in much the same way as ggplot2::scale\_colour\_continuous(), ggplot2::scale\_size\_discrete(), etc.

#### Usage

```
scale_bordercolour_continuous(..., aesthetics = "bordercolour")
scale_bordercolour_discrete(..., aesthetics = "bordercolour")
scale_bordersize_continuous(..., aesthetics = "bordersize")
scale_bordersize_discrete(..., aesthetics = "bordersize")
```
#### Arguments

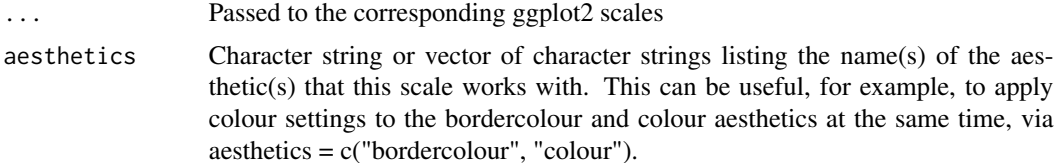

6 scale\_bordercolour\_continuous

## Value

A ggproto scale object

# <span id="page-6-0"></span>Index

```
∗ datasets
    GeomBorderpath, 2
aes(), 4
aes_(), 4
borders(), 4
draw_key_borderpath, 2
fortify(), 4
geom_borderline (geom_borderpath), 3
geom_borderpath, 3
geom_borderstep (geom_borderpath), 3
GeomBorderline (GeomBorderpath), 2
GeomBorderpath, 2
GeomBorderstep (GeomBorderpath), 2
ggborderline-extensions
        (GeomBorderpath), 2
ggplot(), 4
grid::arrow(), 4
layer(), 4
scale_bordercolour_continuous, 5
scale_bordercolour_discrete
        (scale_bordercolour_continuous),
        5
scale_bordersize_continuous
        (scale_bordercolour_continuous),
        5
scale_bordersize_discrete
        (scale_bordercolour_continuous),
        5
```